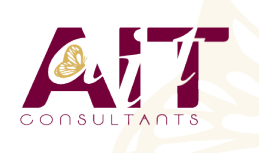

**SARL ONEO**  1025 rue Henri Becquerel Parc Club du Millénaire, Bât. 27 34000 MONTPELLIER **N° organisme : 91 34 0570434**

**Nous contacter : +33 (0)4 67 13 45 45 www.ait.fr contact@ait.fr**

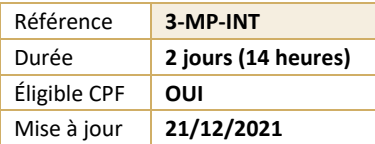

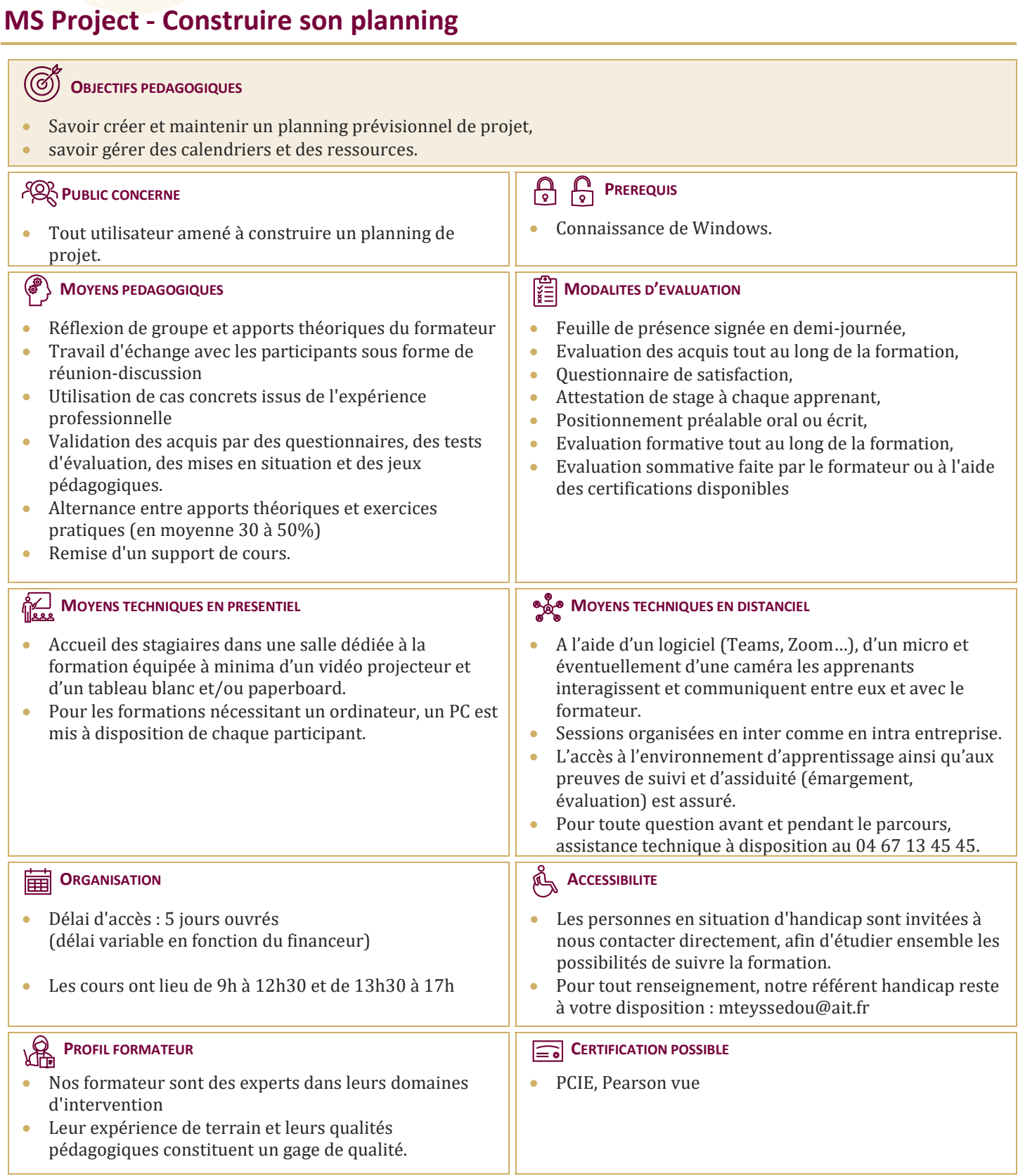

# **MS Project - Construire son planning**

#### **NOTIONS DE BASE DE MS PROJECT**

- $\Box$  Introduction
- Visualisation des données dans MS Project
- $\Box$  Affichage principal

### **CREATION ET PERSONNALISATION DES CALENDRIERS**

- $\Box$  Initialisation d'un projet
- $\Box$  Paramétrage des unités de durée
- $\Box$  Définition des calendriers
- $\Box$  Mode de fonctionnement des calendriers
- Paramétrage des calendriers

#### **CREATION DU PLANNING**

- $\Box$  Tâches simples
- $\Box$  Type de planification : planification automatique / manuelle
- $\Box$  Lier les tâches et types de liaisons
- $\Box$  Gestion des durées : durée écoulée ou de travail
- $\Box$  Création et utilisation des tâches récapitulatives et subordonnées
- $\Box$  Créer des jalons
- $\Box$  Les tâches périodiques
- $\Box$  Opérations sur les tâches (Déplacement/fractionnement...)
- Les vues orientées «tâches»
- $\Box$  Utiliser les filtres et les groupes
- $\Box$  Planning prévisionnel, de référence, de suivi

## **LES RESSOURCES**

- $\Box$  Créer et utiliser des ressources
- Les types de ressources : Travail, Consommable, Coût.
- Affecter les ressources à des tâches
- □ Prévisions pilotées par l'effort
- **Paramétrage du type de tâche et impact du pilotage par l'effort**
- $\Box$  Partage de ressources par plusieurs projets
- Les vues orientées «ressources»
- Affichage fractionné : Tâche et ressources

## **GESTION DE L'AFFICHAGE ET IMPRESSION**

- $\Box$  Gestion des tables
- $\Box$  Gestion des affichages
- $\Box$  Personnalisation de la mise en page
- $\Box$  Impression des affichages